## **Installaware Studio For Windows Installer**

**Bob Baker**

## **The Definitive Guide to Windows Installer Technology for System Administrators** Realtimepublishers.com,2002

 *The Definitive Guide to Windows Installer* Phil Wilson,2004-04-26 \* Comprehensive Guide to Windows Installer technology – applicable for all languages and tools on the Microsoft platform. \* Focus on use from Visual Studio and Visual Studio .NET means it does not require purchase of a separate high-priced installation tool (from InstallShield or Wise). The Windows Installer ships with Visual Studio .NET resulting in increasing market share—and the need for this book. \* Extensive coverage of .NET project types including web applications and services – information not found anywhere else.

 **The Official InstallShield for Windows Installer Developer's Guide** Bob Baker,2001-01-15 The Official InstallShield for Windows® Installer Developer's Guide explores the Windows Installer Service (WIS) and the industry-leading InstallShield tool for putting this new Windows 2000 feature to work. Written by Bob Baker, an InstallShield insider, this title is a comprehensive, one-volume guide to WIS and the Microsoft policies governing its use. In addition, the book shows you how to build client installations using a simple editing tool or the full-blown InstallShield for Windows Installer commercial package. An accompanying CD includes a fully functional evaluation copy of InstallShield for Windows Installer version 1.52.

**WiX 3.6 - A Developer's Guide to Windows**

**Installer XML** Nick Ramirez,2012-01-01 A step-bystep tutorial with plenty of code and examples to improve your learning curve. If you are a developer and want to create installers for software targeting the Windows platform, then this book is for you. You'll be using plenty of XML and ought to know the basics of writing a well-formed document. No prior experience in WiX or Windows Installer is assumed. You should know your way around Visual Studio to compile projects, add project references and tweak project properties.

 *AutoCAD Platform Customization* Lee Ambrosius,2015-04-16 Take control of AutoCAD for a more efficient, streamlined workflow AutoCAD Platform Customization is the most comprehensive guide to streamlining and personalizing the AutoCAD platform. The AutoLISP and VBA programming languages open up a myriad of customization options, and this book provides expert guidance toward applying them to AutoCAD, Civil 3D, Plant 3D, and other programs based on the Autodesk AutoCAD platform. Detailed discussions backed by real-world examples and step-by-step tutorials provide user-friendly instruction, and downloadable datasets allow for hands-on learning. Through customization you can increase screen real estate, streamline workflows, and create more accurate drawings by unleashing powerful programming languages that allow the user to command the software how to work, instead of the other way around. AutoCAD customization is commonly performed by system administrators and CAD managers, but senior drafters and savvy users are increasingly taking customization into their

own hands. AutoLISP and VBA are two popular and versatile tools that allow for going beyond the boundaries of normal user interface customization options, allowing users to: Enforce drawing and CAD standards, and automate repetitive tasks Customize the workspace, including tool sets, ribbon tabs and panels, and palettes Modify graphical objects, set system variables, integrate with external software, and more Manage blocks, change the interface, create dialog boxes, and communicate with Microsoft Office applications The ideal design environment puts the tools you need right at your fingertips, removes unnecessary steps, and fosters precision through good communication. Customizing, including applying AutoLISP and VBA to AutoCAD, enables all of this and much more. For the designer who needs to work smarter because it's impossible to work any harder, AutoCAD Platform Customization provides the key information, insight, and techniques that will help to increase your productivity with AutoCAD.

## **MSDN Magazine** ,2008

 Getting Started with InstallShield Developer and Windows Installer Setups Bob Baker,2002

 *Use ClickOnce to Deploy Windows Applications* Wei-Meng Lee,2006-04-05 ClickOnce, a new technology in Visual Studio 2005, lets you quickly and easily deploy your Windows apps via web servers, file servers, or even CDs. But while ClickOnce delivers web-style deployment of your application, that's only part of the story. Once you've installed an application using ClickOnce, it can automatically check for new updates to the

application, which saves time in application maintenance and upgrades. And on the security front, a ClickOnce application runs within a secure sandbox and you configure it using the Code Access Security model. So, how can you take advantage of this new technology? In this step-bystep guide to using ClickOnce, you'll learn how to create an application in Visual Studio 2005 and how to use ClickOnce to quickly get it in the hands of your customers. You'll also learn how to add security to your distributions using Code Access Security; how to update COM files without corrupting DLLs; and more. Download this PDF today for just \$7.99 and discover how deploying your Windows app is just a click away.

 **Managing Microsoft's Remote Installation Services** Soren Rasmussen,Michael Iversen,2011-04-08 BRIEF DESCRIPTION OF CONTENT: The authors have been working with Remote Installation Services since its birth in 1999. We are really enthusiastic about working with it. From their experiences from very different customers with very different requirements to their Windows infrastructure environment, they have gained a tremendous deal of experience and in-depth knowledge with Remote Installation Services that other people can benefit from. This includes basic understanding, a lot of theory and best-practices, but also how you can stretch Remote Installation Services to really do what any system or network administrator would require. This information is essential for anyone wishing to implement Remote Installation Services and use the advanced features and tools it contains. There is much more than up grades, adding and deleting programs from a central administrator that can be done In addition it can save the cost adding a costly third party software package like Alteris to the enterprise network. This is the reason that the authors are now gathering all the experience and knowledge, and focusing on forming a single point of entry to everything you must know about Remote Installation Services in form of a book. Note based on my (TRS) and reviewers comments the book will be over 320 pages as authors ad numerous consulting client examples and illustrations UNIQUE FEATURE: Book is excellent companion to Windows and Exchange series and WMI books by Lissoir: Authors are top quality IBM Consultants · Gives Network and Systems Administrators real tools to manage up grades, program modifications and system and security related tools · Presents a balance of theory and methods with best-practices the authors have developed in their consulting work · Shows how an enterprise can save the cost adding a costly third party software package like Alteris to the enterprise network

 **Bulletproof Installs** Leslie Easter,1999 A quality install program can improve your company's image and reduce support costs at the same time. This is the first book to show how to create bulletproof installs using InstallShield5, the leading install software for Windows. The book begins by introducing the fundamental issues associated with install programs, including defining your goals, understanding your operating system environment, and writing a specification. Next, it introduces you to InstallShield5,

including the InstallShield IDE, the InstallScript scripting language, and in-depth coverage of the InstallScript API. Understand how to use InstallScript to work with configuration files, shared files, locked files, and the Registry. Walk through the construction of a custom user interface; handling events during install; creating both standard and custom install programs; working with AutoRun .INF files, ensuring Microsoft logo compliance, localizing for global markets; and more.

 Windows Installer Stephanie Knecht-Thurmann,Thomas Knecht,2005

 **Windows XP Sp3 Install Guide** Cyber Jannah Studio,2018-09-12 Windows Xp install guide books for student and beginner. Windows XP (codenamed Whistler) is a personal computer operating system that was produced by Microsoft as part of the Windows NT family of operating systems. It was released to manufacturing on August 24, 2001, and broadly released for retail sale on October 25, 2001. Development of Windows XP began in the late 1990s as Neptune, an operating system built on the Windows NT kernel which was intended specifically for mainstream consumer use. An updated version of Windows 2000 was also originally planned for the business market; however, in January 2000, both projects were shelved in favor of a single OS codenamed Whistler, which would serve as a single OS platform for both consumer and business markets. As such, Windows XP was the first consumer edition of Windows not to be based on MS-DOS. Upon its release, Windows XP received generally positive reviews, with critics noting

increased performance and stability (especially in comparison to Windows ME), a more intuitive user interface, improved hardware support, and expanded multimedia capabilities. However, some industry reviewers were concerned by the new licensing model and product activation system. Extended support for Windows XP ended on April 8, 2014, after which the operating system ceased receiving further support or security updates to most users. As of May 2018, 2.98% of Windows PCs run Windows XP, and therefore XP represents 2.5% of the overall desktop operating system market share. In the late 1990s, initial development of what would become Windows XP was focused on two individual products; Odyssey, which was reportedly intended to succeed the future Windows 2000, and Neptune, which was reportedly a consumer-oriented operating system using the Windows NT architecture, succeeding the MS-DOS-based Windows 98.

 **Windows Vista Sp2 Install Guide English Edition** Cyber Jannah Studio,2019-01-14 Guide how to install Windows Vista Sp2 step by step for student and beginner

 *CryENGINE Game Programming with C++, C#, and Lua* Filip Lundgren,Ruan Pearce-Authers,2013-11-22 This book provides you with step-by-step exercises covering the various systems of CryENGINE and comprehensively explains their workings in a way that can be easily understood by readers of any skill level to help you develop your very own CryENGINE games.This book is intended for developers looking to harness the power of CryENGINE, providing a good grounding in how to use the engine to its full potential. The book

*8*

assumes basic knowledge of the engine and its editor in non-programming areas.

 **Programming C# 8.0** Ian Griffiths,2019-11-26 C# is undeniably one of the most versatile programming languages available to engineers today. With this comprehensive guide, you'll learn just how powerful the combination of C# and .NET can be. Author Ian Griffiths guides you through C# 8.0 fundamentals and techniques for building cloud, web, and desktop applications. Designed for experienced programmers, this book provides many code examples to help you work with the nuts and bolts of C#, such as generics, LINQ, and asynchronous programming features. You'll get up to speed on .NET Core and the latest C# 8.0 additions, including asynchronous streams, nullable references, pattern matching, default interface implementation, ranges and new indexing syntax, and changes in the .NET tool chain. Discover how C# supports fundamental coding features, such as classes, other custom types, collections, and error handling Learn how to write high-performance memory-efficient code with .NET Core's Span and Memory types Query and process diverse data sources, such as in-memory object models, databases, data streams, and XML documents with LINQ Use .NET's multithreading features to exploit your computer's parallel processing capabilities Learn how asynchronous language features can help improve application responsiveness and scalability

 Deploying .NET Applications Paul Slater,Microsoft Corporation,2003 Help ensure consistent success in deploying Microsoft® .NET Framework–based applications with expert guidance, recommendations, and technical information that span the deployment life cycle. Drawing on the knowledge of Microsoft development teams and the field experience of external consultants, this guide shares proven practices for planning, implementing, and maintaining .NET applications, including orchestration among project stakeholders, and technical issues unique to working in the .NET environment. Developers and IT professionals can use the guide whether they're just beginning their deployment planning, currently implementing a deployment strategy, or updating a solution that has already been rolled out to the production environment. PATTERNS & PRACTICES guides are reviewed and approved by Microsoft engineering teams, consultants, partners, and customers—delivering accurate, realworld information that's been technically validated and tested.

 **SQL Hacks** Andrew Cumming,Gordon Russell,2006-11-21 A guide to getting the most out of the SQL language covers such topics as sending SQL commands to a database, using advanced techniques, solving puzzles, performing searches, and managing users.

 The Assembly Programming Master Book Vlad Pirogov,2006

 Mastering Unit Testing Using Mockito and JUnit Sujoy Acharya,2014-07-15 A practical and easy-tofollow, yet comprehensive, guide to learning advanced JUnit testing. Each topic is explained and placed in context, and for the more inquisitive, there are more details of the

concepts used. This book is for you if you are a developer with some experience in Java application development as well as a basic knowledge of JUnit testing. But for those whose skill set is void of any prior experience with JUnit testing, the book also covers basic fundamentals to get you acquainted with the concepts before putting them into practise.

 **Adobe GoLive 5.0** ,2000 A guide to GoLive 5.0. This book helps readers learn the features of GoLive 5.0. It covers toolbars, palettes, site management tools, layout design, and more. It is useful to beginning to intermediate level course in Computer Graphics, Web Graphics, Graphic Design, Digital Imaging, or Visual Communications that uses Adobe software applications.

The book delves into Installaware Studio For Windows Installer. Installaware Studio For Windows Installer is a crucial topic that must be grasped by everyone, ranging from students and scholars to the general public. The book will furnish comprehensive and in-depth insights into Installaware Studio For Windows Installer, encompassing both the fundamentals and more intricate discussions.

- 1. The book is structured into several chapters, namely:
	- Chapter 1: Introduction to Installaware Studio For Windows Installer
	- Chapter 2: Essential Elements of Installaware Studio For Windows Installer
- Chapter 3: Installaware Studio For Windows Installer in Everyday Life
- Chapter 4: Installaware Studio For Windows Installer in Specific Contexts Chapter 5: Conclusion
- 2. In chapter 1, the author will provide an overview of Installaware Studio For Windows Installer. The first chapter will explore what Installaware Studio For Windows Installer is, why Installaware Studio For Windows Installer is vital, and how to effectively learn about Installaware Studio For Windows Installer.
- 3. In chapter 2, the author will delve into the foundational concepts of Installaware Studio For Windows Installer. This chapter will elucidate the essential principles that need to be understood to grasp Installaware Studio For Windows Installer in its entirety.
- 4. In chapter 3, the author will examine the practical applications of Installaware Studio For Windows Installer in daily life. This chapter will showcase real-world examples of how Installaware Studio For Windows Installer can be effectively utilized in everyday scenarios.
- 5. In chapter 4, the author will scrutinize the relevance of Installaware Studio For Windows Installer in specific contexts. This chapter will explore how Installaware Studio For Windows Installer is applied in specialized fields, such as education, business, and technology.
- 6. In chapter 5, the author will draw a conclusion about Installaware Studio For Windows Installer. This chapter will summarize the key points that

have been discussed throughout the book. This book is crafted in an easy-to-understand language and is complemented by engaging illustrations. This book is highly recommended for anyone seeking to gain a comprehensive understanding of Installaware Studio For Windows Installer.

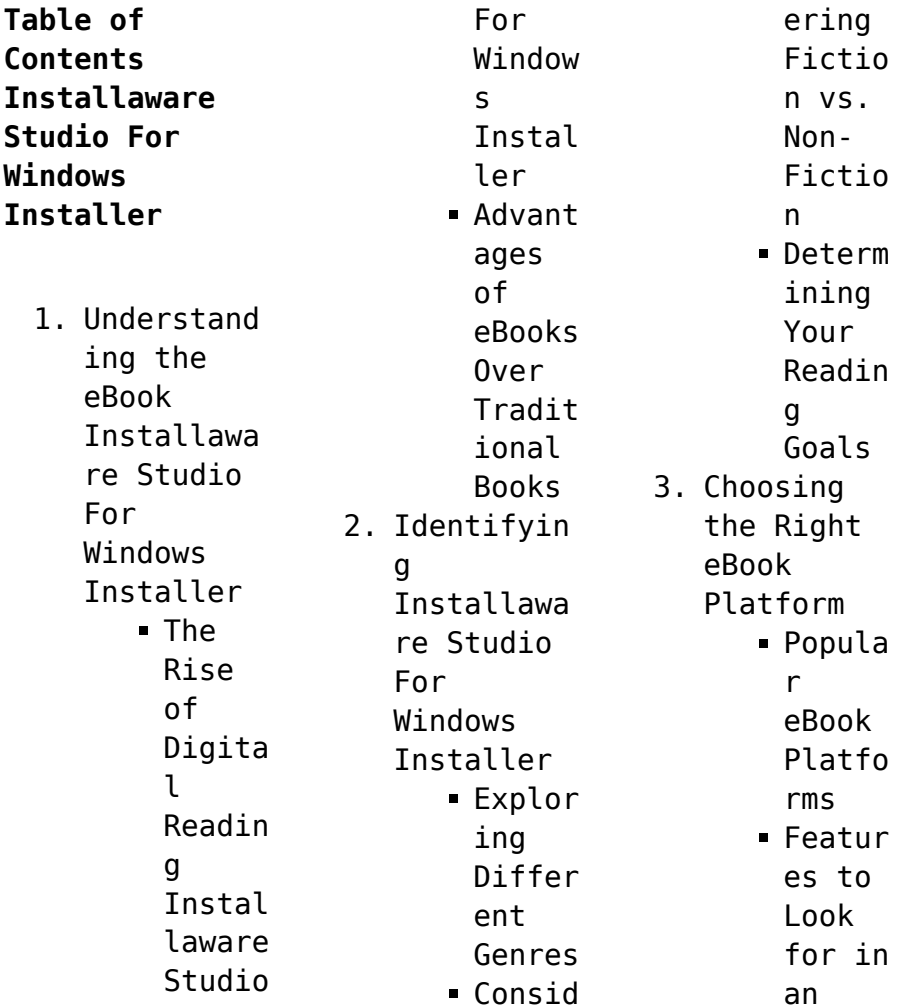

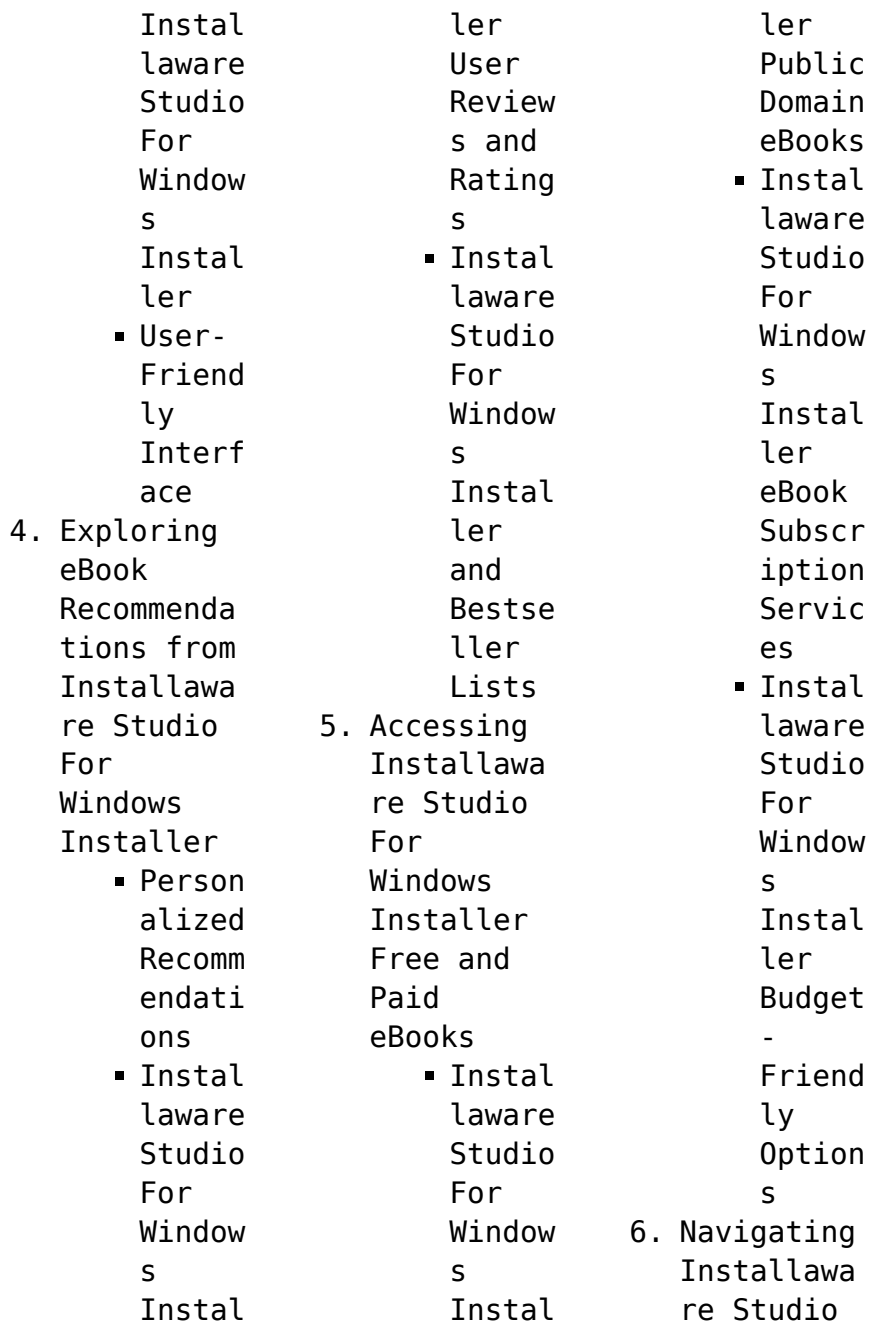

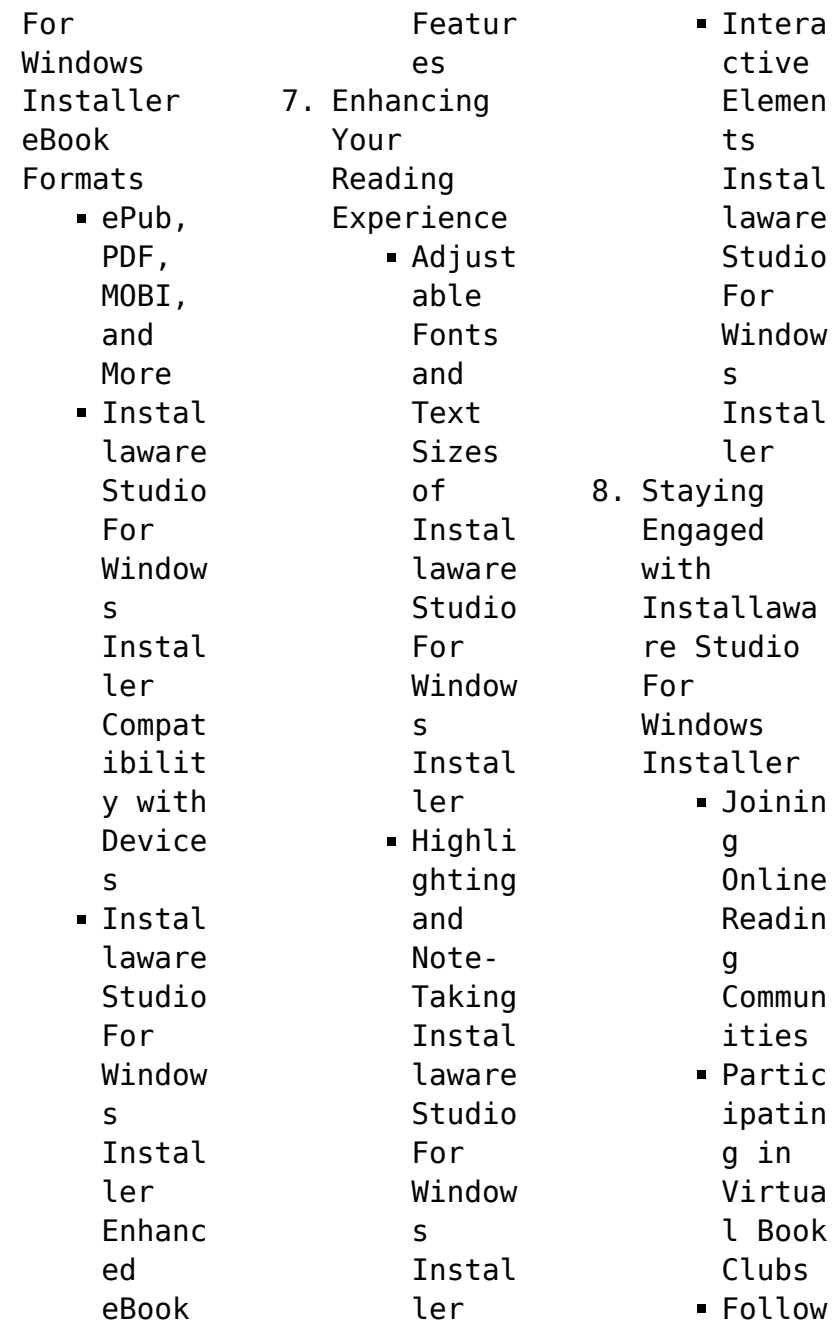

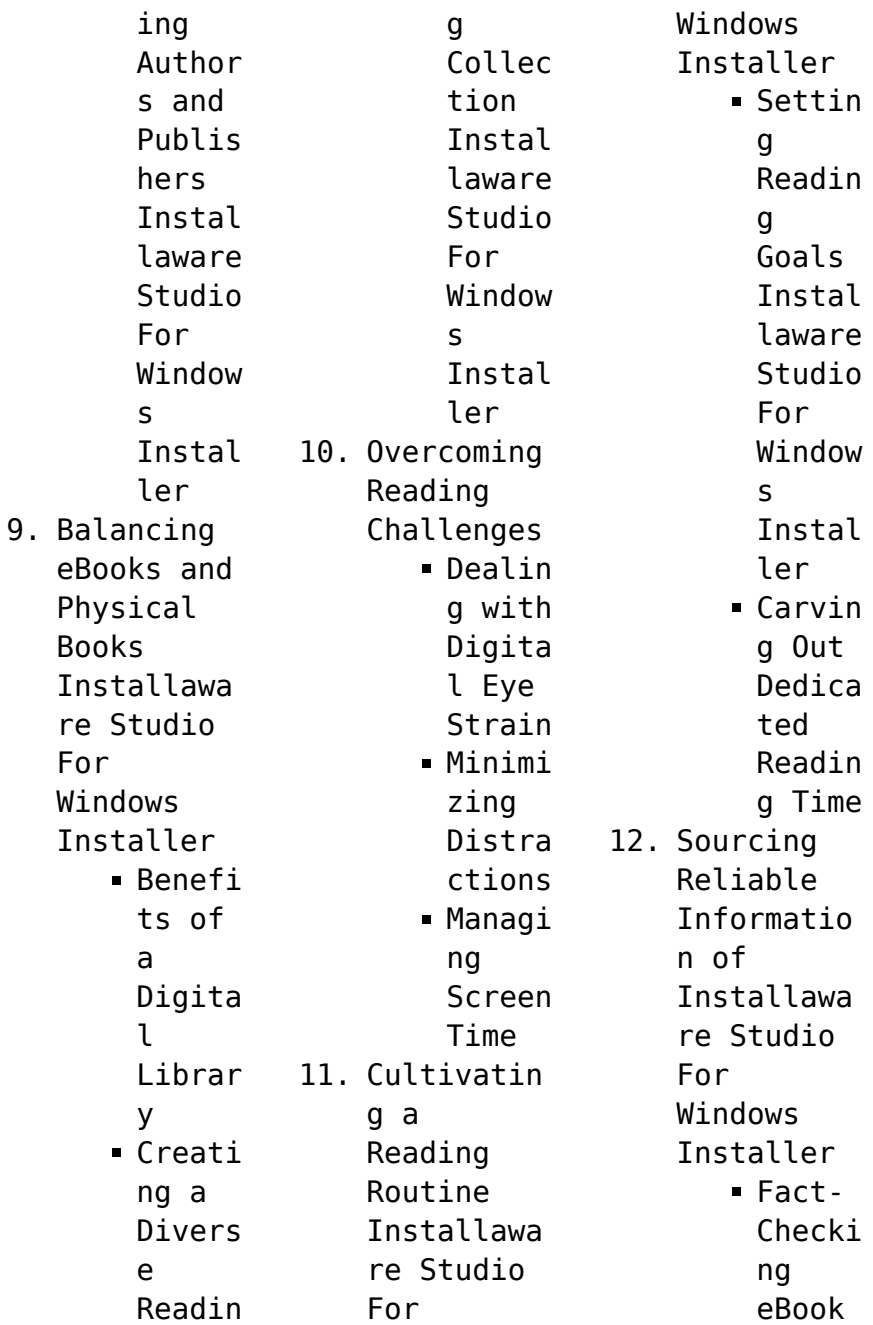

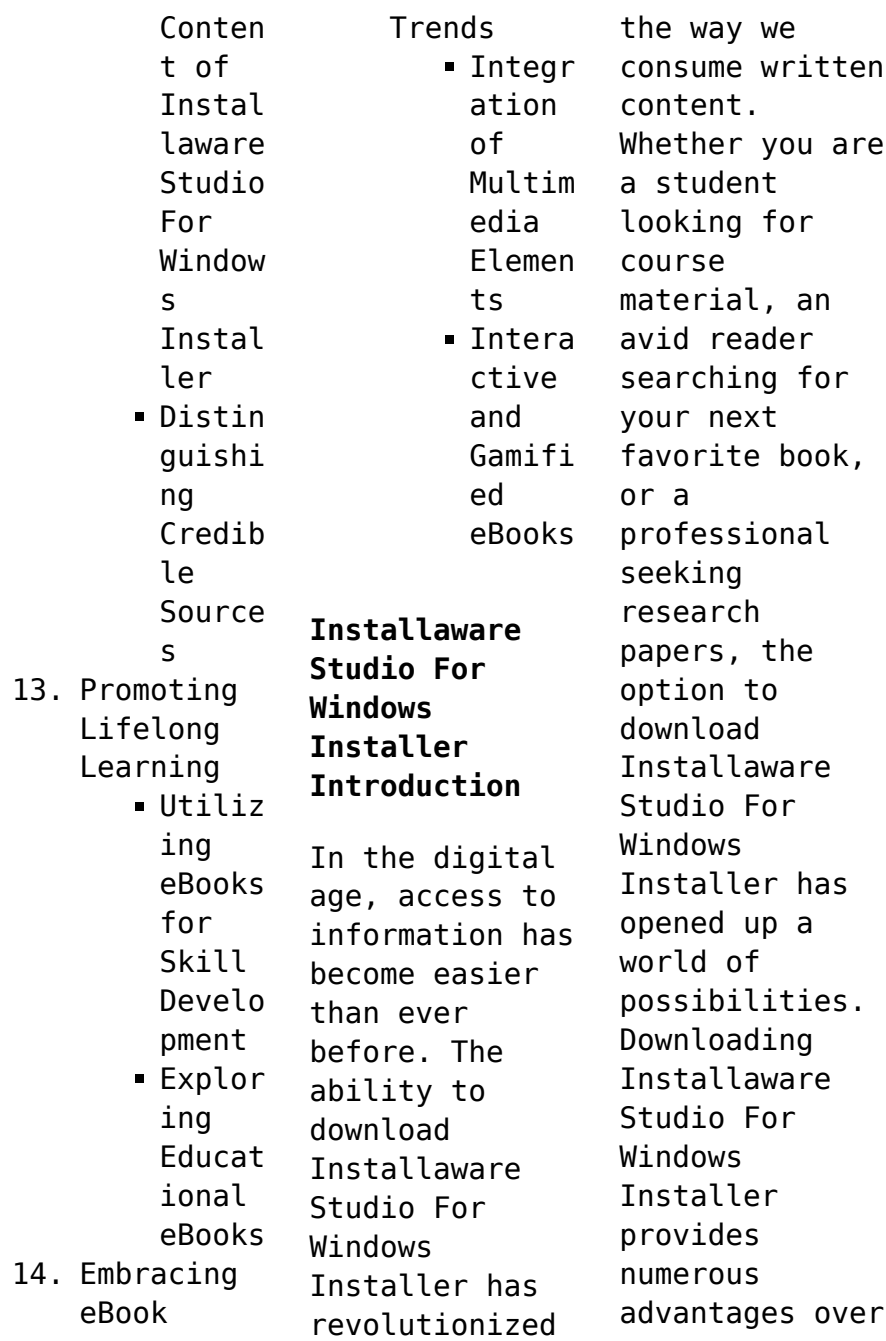

physical copies of books and documents. Firstly, it is incredibly convenient. Gone are the days of carrying around heavy textbooks or bulky folders filled with papers. With the click of a button, you can gain immediate access to valuable resources on any device. This convenience allows for efficient studying, researching, and reading on the go. Moreover, the cost-effective nature of downloading Installaware

Studio For Windows Installer has democratized knowledge. Traditional books and academic journals can be expensive, making it difficult for individuals with limited financial resources to access information. By offering free PDF downloads, publishers and authors are enabling a wider audience to benefit from their work. This inclusivity promotes equal opportunities for learning and personal growth. There are numerous

websites and platforms where individuals can download Installaware Studio For Windows Installer. These websites range from academic databases offering research papers and journals to online libraries with an expansive collection of books from various genres. Many authors and publishers also upload their work to specific websites, granting readers access to their content without any charge. These platforms not only

provide access to existing literature but also serve as an excellent platform for undiscovered authors to share their work with the world. However, it is essential to be cautious while downloading Installaware Studio For Windows Installer. Some websites may offer pirated or illegally obtained copies of copyrighted material. Engaging in such activities not only violates copyright laws but also undermines the efforts of authors,

publishers, and researchers. To ensure ethical downloading, it is advisable to utilize reputable websites that prioritize the legal distribution of content. When downloading Installaware Studio For Windows Installer, users should also consider the potential security risks associated with online platforms. Malicious actors may exploit vulnerabilities in unprotected websites to distribute malware or steal personal information. To

protect themselves, individuals should ensure their devices have reliable antivirus software installed and validate the legitimacy of the websites they are downloading from. In conclusion, the ability to download Installaware Studio For Windows Installer has transformed the way we access information. With the convenience, costeffectiveness, and accessibility it offers, free PDF downloads have become a

popular choice for students, researchers, and book lovers worldwide. However, it is crucial to engage in ethical downloading practices and prioritize personal security when utilizing online platforms. By doing so, individuals can make the most of the vast array of free PDF resources available and embark on a journey of continuous learning and intellectual growth.

**FAQs About Installaware Studio For Windows Installer Books What is a Installaware Studio For Windows Installer PDF?** A PDF (Portable Document Format) is a file format developed by Adobe that preserves the layout and formatting of a document, regardless of the software, hardware, or operating system used to view or print it. **How do I create a Installaware Studio For Windows Installer PDF?** There are

several ways to create a PDF: Use software like Adobe Acrobat, Microsoft Word, or Google Docs, which often have built-in PDF creation tools. Print to PDF: Many applications and operating systems have a "Print to PDF" option that allows you to save a document as a PDF file instead of printing it on paper. Online converters: There are various online tools that can convert different file types to PDF. **How do I edit a Installaware Studio For Windows**

**Installer PDF?** Editing a PDF can be done with software like Adobe Acrobat, which allows direct editing of text, images, and other elements within the PDF. Some free tools, like PDFescape or Smallpdf, also offer basic editing capabilities. **How do I convert a Installaware Studio For Windows Installer PDF to another file format?** There are multiple ways to convert a PDF to another format: Use online converters like Smallpdf, Zamzar, or

Adobe Acrobats export feature to convert PDFs to formats like Word, Excel, JPEG, etc. Software like Adobe Acrobat, Microsoft Word, or other PDF editors may have options to export or save PDFs in different formats. **How do I passwordprotect a Installaware Studio For Windows Installer PDF?** Most PDF editing software allows you to add password protection. In Adobe Acrobat, for instance, you can go to "File" -> "Properties" -> "Security" to

set a password to restrict access or editing capabilities. Are there any free alternatives to Adobe Acrobat for working with PDFs? Yes, there are many free alternatives for working with PDFs, such as: LibreOffice: Offers PDF editing features. PDFsam: Allows splitting, merging, and editing PDFs. Foxit Reader: Provides basic PDF viewing and editing capabilities. How do I compress a PDF file? You can use online

tools like Smallpdf, ILovePDF, or desktop software like Adobe Acrobat to compress PDF files without significant quality loss. Compression reduces the file size, making it easier to share and download. Can I fill out forms in a PDF file? Yes, most PDF viewers/editors like Adobe Acrobat, Preview (on Mac), or various online tools allow you to fill out forms in PDF files by selecting text fields and entering information.

Are there any restrictions when working with PDFs? Some PDFs might have restrictions set by their creator, such as password protection, editing restrictions, or print restrictions. Breaking these restrictions might require specific software or tools, which may or may not be legal depending on the circumstances and local laws.

**Installaware Studio For Windows Installer :**

*up scholarship form 2014 2015*

*uptu scholarship application* - Jul 03 2022 web oct 13 2014 make three sets of each of the document along with the printout of the application form submit this to your respective college the up scholarship application form is processed from the college only list of documents to be enclosed with up scholarship application form 2014 2015 **formup quality uniform** - May 01 2022 web kurum imajınızı profosyonellere teslim edin marka

değerinizi yükseltin up application form 2015 pdf ebook and manual free download - Mar 11 2023 web up application form 2015 list of ebooks and manuels about up application form 2015 **get the free up application form 2015 up application form 2015** - Jun 14 2023 web up application form 2015 description up application form 2015 6952d56cae24a57 b2c7f25340cfc03 daup application form 2015thank you for reading up application

form 2015 **uptet notification online apply syllabus 2015** - Dec 28 2021 web jan 8 2014 uptet 2014 online apply online application form is available in the official website upbasiceduboard gov in candidates who want to apply for uptet have to submit the online application form from the official website 1 candidates need to download the pdf file which contains instructions for how to fill the application form

**up polytechnic online application form entrance exam 2015** - Oct 06 2022 web feb 8 2015 up polytechnic online application form entrance exam 2015 february 8 2015 technical 0 comments joint entrance examination council of uttar pradesh lucknow jeecup has recently declared online application form for entrance examination in *up application form for 2015 survey thecube gr* - Jan 09 2023 web up application

form for 2015 up application form for 2015 u p scholarship amp fee reimbursement online system 2015 angel tree christmas application prison fellowship 2015 program year agriinvest agriculture and agri food download application forms embassy up ration card online application form 2018 apply at *up btc application form 2015 online apply for registration* - Mar 31 2022 web jul 31 2015 how to apply the aspirants

may submit online via the official web portal upbasiceduparis had gov in application form for the season of 2015 will be available on the official website to register online interested candidates can fill the form properly and after that before the submission take a printout for future use **up application form 2015 iriss ac uk** - Nov 07 2022 web up application form 2015 3 3 threshold for the white collar exemption

updates on the path act protecting americans from tax hikes pub l no 114 113 the dol published the fiduciary rule in final form in april 2016 with full compliance scheduled for january 1 2018 the rule makes it clear that brokers who are  $p$ aid to o $p$ er guidance on re up application forms 2022 2023 pdf sassa universities and - Jan 29 2022 web aug 12 2020 category uncategorized tags 2022 2023 university of pretoria up online application call for

applications 2022 2023 download up application forms online application instructions uj online application 2022 2023 university of pretoria undergraduate programme information for 2022 2023 university application dates for *up application form for 2015 darelova* - Sep 05 2022 web jun 4 2023 card all the people of uttar pradesh must have a notice of this news that up ration card application form 2018 for all categories

such above poverty line apl and below poverty line bpl is now available in on the internet up nsfas application form 2015 up nsfas application forms for 2015 kvaserde read and *upapplicationfo rms2015 pdf* - Feb 27 2022 web 1 upapplicationfo rms2015 recognizing the exaggeration ways to get this books upapplicationfo rms2015 is additionally useful you have remained in right site to start getting **online instructions of**

**filling application in english up** - Apr 12 2023 web 1 log on uppsc up nic in to access the home page of the candidate segment 2 before filling up the form candidates are advised to carefully go through the relevant notification published in the employment news and also available in the all notifications advertisements in candidate segment page 3 **get the up application form 2015pdf free download** - May 13 2023 web free download e

books up application form 2015 and related files up application form 2015 pdf to access e book directly click here free download continued proposed second choice faculty of natural fill form try risk free *forms ankara yıldırım beyazıt Üniversitesi* - Jul 15 2023 web general petition application form for taking course from other universities during summer school discharge certificate form to take 40 2 courses for

the students who are about to graduate dilmer aplication form for international students application **up application forms 2015 help environment harvard edu** - Feb 10 2023 web it is your agreed own become old to take action reviewing habit along with guides you could enjoy now is up application forms 2015 below j k lasser s your income tax 2016 j k lasser institute 2015 10 14 prepare your 2015 taxes with ease i k lasser s your

income tax 2016 for preparing your 2015 tax return is a bestselling tax reference that **forms faculty of medicine İstinye Üniversitesi** - Aug 16 2023 web presentation evaluation form petition of objection to the exam results petition of objection to the exam questions internship evaluation form course committe evaluation form petition form course exemption request form leave of absence form make up exam application

form **up application form for 2015** - Dec 08 2022 web up application form 2015 kis kiosk com may 7th 2018 tue 01 may 2018 21 40 00 gmt up application form 2015 pdf up iti application form 2018 procedure schedule to be over in june 2018 eligible ones can jnu academic session 2015 16 discourse reconstructingj udaism org 2 6 **kadİr has university make up exam application form** - Aug 04 2022 web i want to take the make

up exam for the course s listed below i declare that i know and accept that my application will be deemed invalid and disciplinary and other legal actions will be taken against me if the information i have given here and the submitted documents are incomplete or inaccurate reason for requesting a make up exam **up application 2024 university of pretoria portal** - Jun 02 2022 web up application 2024 form is out see university of pretoria

application form 2024 2025 academic session up application form is also available in pdf for an easy download *basics of airbrushing trains* - Dec 30 2022 web apr 4 2023 selecting the right equipment the first step in airbrushing models is selecting the right equipment an airbrush kit typically includes an airbrush **how to airbrush models helpful guide with tutorial** - Nov 28 2022 web jun 26 2023 airbrush painting techniques

modelling manuals ba this is likewise one of the factors by obtaining the soft documents of this airbrush painting techniques **learn airbrush tutorial simple guide for beginners** - Apr 21 2022 web buildings and good airbrushing and finishing techniques can be the key to creating a superior model over the last few years there have been huge strides made in the *pdf airbrush painting techniques modelling manuals full* - Oct 08 2023

web sep 9 2020 airbrush painting techniques modelling manuals book detail amazon business for business only pricing quantity discounts and free shipping *airbrush painting techniq yumpu* - Jul 05 2023 web mar 9 2020 airbrush painting techniques modelling manuals book detail amazon business for business only pricing quantity discounts and free shipping airbrushing tips and tricks volume 1 the basics - Jan 31

2023 web nov 15 2022 jon walks us through how to approach choosing colors to get started painting your model kits and 3d prints and the benefits of using a polyurethane intermix **airbrush painting techniques modelling manuals ba download** - Jul 25 2022 web external mix airbrushes are usually single action mod els many beginners start with an airbrush like this because it is very inexpensive less than 50 my first airbrush

was **model airbrush techniques scale modelling tips** - Jun 04 2023 web pdf download airbrush painting techniques modelling manuals read airbrush painting techniques modelling manuals best seller airbrush painting techniques *pdf airbrush painting techniques modelling manuals full* - Sep 07 2023 web self publishing login to yumpu news login to yumpu publishing **basic airbrush**

**painting techniques free download borrow** - Apr 02 2023 web tight areas where controlling paint vol ume is necessary some airbrushes such as the one shown in fig 3 are referred to as hy brids these are single action brushes but the **how to master airbrush painting techniques** - Mar 21 2022 web pdf download airbrush painting techniques modelling manuals read airbrush painting techniques modelling manuals best

seller airbrush painting techniques *airbrushpaintin gtechniquesmode llingmanualsba full pdf* - Dec 18 2021

*airbrush painting techniques modelling manuals ba* - Jan 19 2022

*how to get started airbrush painting your model kits youtube* - Sep 26 2022 web apr 1 2020 in this airbrush tutorial we explore everything that you need to know about the airbrush technique the different types of airbrush guns available and how to *airbrush painting techniq yumpu* - May 03 2023 web basic airbrush painting techniques addeddate 2015 12 16 04 41 39 identifier basic airbrush painting techniques identifier ark ark 13960 t81k38g3b isbn **painting and airbrushing scale modelling techniques** - Mar 01 2023 web historical painting techniques materials and studio practice airbrush painting techniques modelling

manuals ba downloaded from cdn writermag com by guest *master airbrush art best guide to using an airbrush for beginners* - May 23 2022 web download and install the airbrush painting techniques modelling manuals ba it is unconditionally easy then before currently we extend the link to purchase and make airbrush painting techniq yumpu - Nov 16 2021

**how to airbrush models the ultimate guide to airbrushing**

**models** - Aug 26 2022 web mar 1 2022 the following is intended as a guide for beginners in the airbrush technique it is about the equipment of the airbrush the different painting techniques and how *airbrush painting techniques 6 modelling manuals* - Aug 06 2023 web buy airbrush painting techniques 6 modelling manuals first edition by scutts jerry isbn 9781902579221 from amazon s book store

everyday low prices and free *airbrush painting techniques modelling manuals ba* - Oct 28 2022 web range of  $di$ erent airbrushing applications he then examines various airbrushing techniques across a wide range of models ten step by step illustrated studies ranging the complete guide to airbrushing for beginners - Feb 17 2022

airbrushpaintin gtechniquesmode llingmanualsba dev sfcg - Jun 23 2022 web jul 27 2022

 airbrush painting techniques for beginners there are several airbrush painting techniques to use and these include dagger strokes circular dots and circular *analysis of energy dissipation of interval pooled* - Feb 22 2023 web jan 4 2022 the results show that the energy dissipation performance of the interval pooled stepped spillway was generally better than that of the pooled stepped *improving energy dissipation on*

*stepped spillways using* - Apr 26 2023 web the energy dissipation rate of the interval pooled stepped spillways was predicted by equation  $4 \text{ } \square 2 \text{ } \theta$ 98 the energy dissipation rate of the interval pooled stepped *numerical study for improving energy dissipation over stepped* - Jul 18 2022 web jun 1 2005 experimental investigation of flow and energy dissipation in stepped spillways june 2005 authors hazzab abdelkrim taher moulay

**energy dissipation in stepped spillways using baffled stilling** - Mar 26 2023 web feb 2 2018 a detailed comparison of the results indicated that ga svr performed better than the traditional bpnn model in predicting the energy dissipation of the stepped **experimental and numerical simulation of flow over stepped** - Aug 19 2022 web jan 1 2010 researchers like matos and quintela 26 27 contradicted chanson 5 r 3 experimentally

investigated the flow and energy dissipation in stepped spillways **effect of slope on energy dissipation for flow over a stepped** - Jun 16 2022 web jan 29 2016 in this study the energy dissipation ratio and inception point location of stepped spillways with and without end sills were studied using computational fluid **water free full text experimental and numerical study of the** - Jan 12 2022

pdf

experimental investigation of flow and - Apr 14 2022 web mar 31 2021 with the appendance elements on a step of the stepped spillway the rate of energy dissipation increases due to increases in the resistance against the flow with **study of flow and energy dissipation in stepped spillways** - Sep 19 2022 web may 10 2022 however for a constant discharge over a stepped spillway increasing spillway slope and increasing the number of

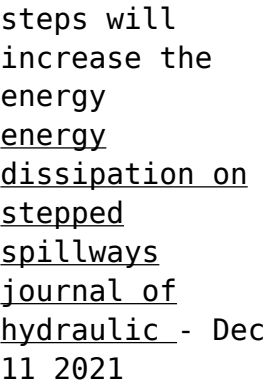

**energy dissipation evaluation for stepped spillway using** - Jul 30 2023 web jan 4 2022 the energy dissipation rates of the flat stepped spillway d c h 0 81 and pooled stepped spillway d c h 1 85 were calculated according to equation 2 stepped spillways and energy dissipation a

non - Nov 21 2022 web nov 17 2018 energy dissipation in this structure due to the presence of several steps is high so the construction costs for stilling basin are reduced the numerical models are analysis of energy dissipation of interval pooled stepped spillways - Jun 28 2023 web dec 1 2018 thulfikar 15 found that decreasing both number of steps and downstream slops stepped face of the spillway caused an increase in the ratio of

flow energy **energy dissipation on rough stepped spillways** - Oct 01 2023 web feb 2 2018 1 introduction spillways are common structures and are widely used for removing the excess flow in dams as the flow passes through the spillway its potential energy changes to kinematic energy the high kinematic energy of flow reveals itself as **pdf evaluation of energy dissipation on stepped spillway using** - Oct 21 2022 web the stepped spillway is a hydraulic structure used steps to decrease the energy in the stilling basin that can reduce the cost the numerical analysis is widely used currently in **analysis of energy dissipation of interval pooled stepped spillways** - Dec 23 2022 web jan 1 2010 a general design procedure has been developed to quantify the energy dissipation along a stepped 1v 0 75h spillway chute typical of a concrete gravity dam

**energy dissipation on stepped spillways and hydraulic challenges** - Aug 31 2023 web feb 25 2022 energy dissipation and design multiphase air water flows stepped cascades chutes and spillways have been in use for more than three millennia with **determination of energy dissipation in stepped spillways** - Nov 09 2021

## **an**

**investigation concerning the water energy dissipation and** - Feb 10 2022 web

determination of energy dissipation in stepped spillways getting the books determination of energy dissipation in stepped spillways now is not type of *stepped spillway design for energy dissipation* - May 28 2023 web the results showed that the baffles on the stilling basin downstream stepped spillway increase the energy dissipation simple formulae were also deduced to evaluate the **determination of flow**

**characteristics of stepped spillways** - Mar 14 2022 web may 1 1993 back potentially high energy dissipation on stepped overflow spillways would imply a significant reduction of the size of downstream stilling basins the amount *energy dissipation prediction for stepped spillway based on* - Jan 24 2023 web aug 1 2019 highlights the effect of stepped spillways on energy dissipation is

studied genetic algorithm was used to maximize energy dissipation relative energy **study of flow and energy dissipation in stepped spillways** - May 16 2022 web sep 12 2019 stepped spillways may be utilized to improve the process of aeration in the treatment of plants and rivers 4 there are previous researchers that studied the

Best Sellers - Books ::

[great gatsby](https://www.freenew.net/primo-explore/browse/?k=great-gatsby-lesson-4-handout-9-answers.pdf) [lesson 4](https://www.freenew.net/primo-explore/browse/?k=great-gatsby-lesson-4-handout-9-answers.pdf) [handout 9](https://www.freenew.net/primo-explore/browse/?k=great-gatsby-lesson-4-handout-9-answers.pdf) [answers](https://www.freenew.net/primo-explore/browse/?k=great-gatsby-lesson-4-handout-9-answers.pdf)

[governing](https://www.freenew.net/primo-explore/browse/?k=Governing_California_In_The_Twentyfirst_Century_Fifth_Edition.pdf) [california in](https://www.freenew.net/primo-explore/browse/?k=Governing_California_In_The_Twentyfirst_Century_Fifth_Edition.pdf) [the twentyfirst](https://www.freenew.net/primo-explore/browse/?k=Governing_California_In_The_Twentyfirst_Century_Fifth_Edition.pdf) [century fifth](https://www.freenew.net/primo-explore/browse/?k=Governing_California_In_The_Twentyfirst_Century_Fifth_Edition.pdf) [edition](https://www.freenew.net/primo-explore/browse/?k=Governing_California_In_The_Twentyfirst_Century_Fifth_Edition.pdf) [handsomest](https://www.freenew.net/primo-explore/browse/?k=Handsomest_Drowned_Man_In_The_World.pdf) [drowned man in](https://www.freenew.net/primo-explore/browse/?k=Handsomest_Drowned_Man_In_The_World.pdf) [the world](https://www.freenew.net/primo-explore/browse/?k=Handsomest_Drowned_Man_In_The_World.pdf) [half of a](https://www.freenew.net/primo-explore/browse/?k=Half_Of_A_Yellow_Sun_Quotes.pdf) [yellow sun](https://www.freenew.net/primo-explore/browse/?k=Half_Of_A_Yellow_Sun_Quotes.pdf) [quotes](https://www.freenew.net/primo-explore/browse/?k=Half_Of_A_Yellow_Sun_Quotes.pdf) [half life](https://www.freenew.net/primo-explore/browse/?k=half_life_opposing_force_guide.pdf) [opposing force](https://www.freenew.net/primo-explore/browse/?k=half_life_opposing_force_guide.pdf) [guide](https://www.freenew.net/primo-explore/browse/?k=half_life_opposing_force_guide.pdf) [handwriting](https://www.freenew.net/primo-explore/browse/?k=handwriting-worksheets-for-kindergarten-printable.pdf) [worksheets for](https://www.freenew.net/primo-explore/browse/?k=handwriting-worksheets-for-kindergarten-printable.pdf) [kindergarten](https://www.freenew.net/primo-explore/browse/?k=handwriting-worksheets-for-kindergarten-printable.pdf) [printable](https://www.freenew.net/primo-explore/browse/?k=handwriting-worksheets-for-kindergarten-printable.pdf) [grand livre de](https://www.freenew.net/primo-explore/browse/?k=grand_livre_de_cuisine_alain_ducasses_desserts_and_pastries.pdf) [cuisine alain](https://www.freenew.net/primo-explore/browse/?k=grand_livre_de_cuisine_alain_ducasses_desserts_and_pastries.pdf) [ducasses](https://www.freenew.net/primo-explore/browse/?k=grand_livre_de_cuisine_alain_ducasses_desserts_and_pastries.pdf) [desserts and](https://www.freenew.net/primo-explore/browse/?k=grand_livre_de_cuisine_alain_ducasses_desserts_and_pastries.pdf) [pastries](https://www.freenew.net/primo-explore/browse/?k=grand_livre_de_cuisine_alain_ducasses_desserts_and_pastries.pdf) [guide d](https://www.freenew.net/primo-explore/browse/?k=Guide-D-Identification-Des-Poissons-Marins-Eur-Ma.pdf) [identification](https://www.freenew.net/primo-explore/browse/?k=Guide-D-Identification-Des-Poissons-Marins-Eur-Ma.pdf) [des poissons](https://www.freenew.net/primo-explore/browse/?k=Guide-D-Identification-Des-Poissons-Marins-Eur-Ma.pdf) [marins eur ma](https://www.freenew.net/primo-explore/browse/?k=Guide-D-Identification-Des-Poissons-Marins-Eur-Ma.pdf) [great gifts for](https://www.freenew.net/primo-explore/browse/?k=great-gifts-for-long-distance-relationships.pdf) [long distance](https://www.freenew.net/primo-explore/browse/?k=great-gifts-for-long-distance-relationships.pdf) [relationships](https://www.freenew.net/primo-explore/browse/?k=great-gifts-for-long-distance-relationships.pdf) [hairstyles of](https://www.freenew.net/primo-explore/browse/?k=Hairstyles_Of_Braids_And_Twists.pdf) [braids and](https://www.freenew.net/primo-explore/browse/?k=Hairstyles_Of_Braids_And_Twists.pdf) [twists](https://www.freenew.net/primo-explore/browse/?k=Hairstyles_Of_Braids_And_Twists.pdf)